# Día de Internet Segura 2023

### **APRENDIENDO A CONFIGURAR NUESTRO DISPOSITIVO** Taller para el alumnado mayor de 13 años.

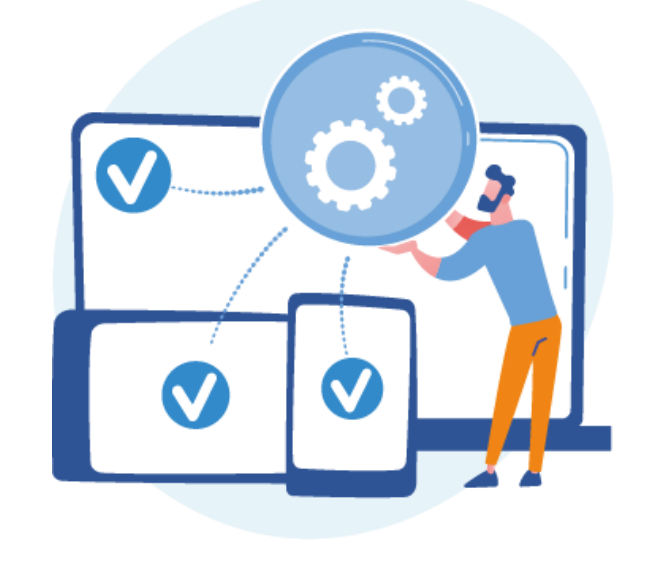

to incibe\_to the state of the set of the set of the set of the set of the set of the set of the set of the set of the set of the set of the set of the set of the set of the set of the set of the set of the set of the set

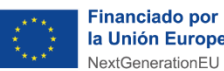

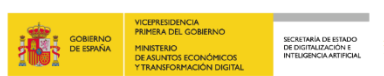

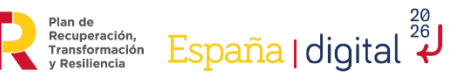

 $\boxed{017}$ 

Con la colaboración de:

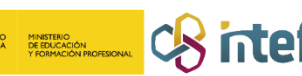

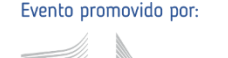

Edition

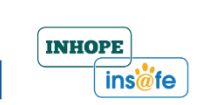

### **Índice**

- o Bloqueo de pantalla.
- o Perfiles seguros.
- o Contraseñas robustas.
- o Añade un extra a tu contraseña.
- o Práctica guiada
- o ¿Cuánto hemos aprendido?

### **Bloqueo de pantalla**

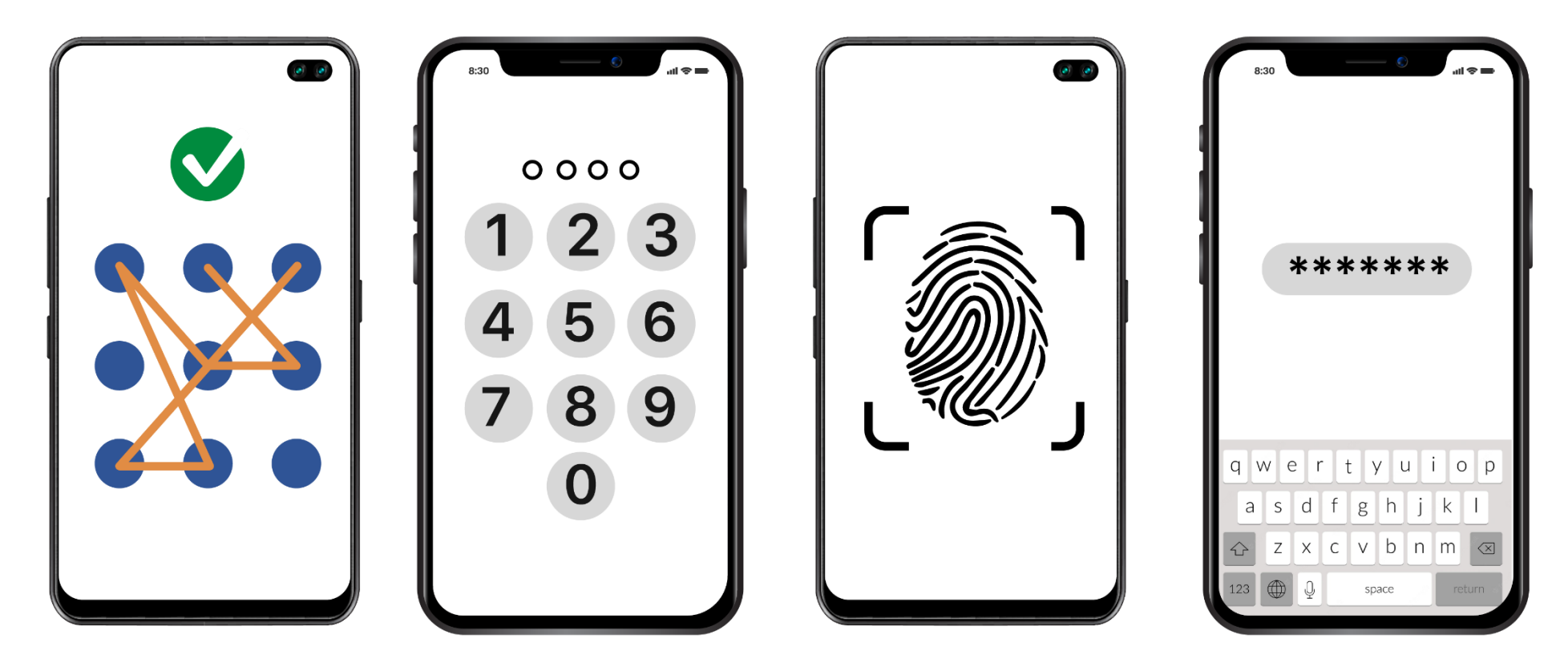

Protege tu dispositivo móvil y protegerás tus datos personales.

**Perfiles seguros**

Protege tus perfiles de juegos y redes sociales.

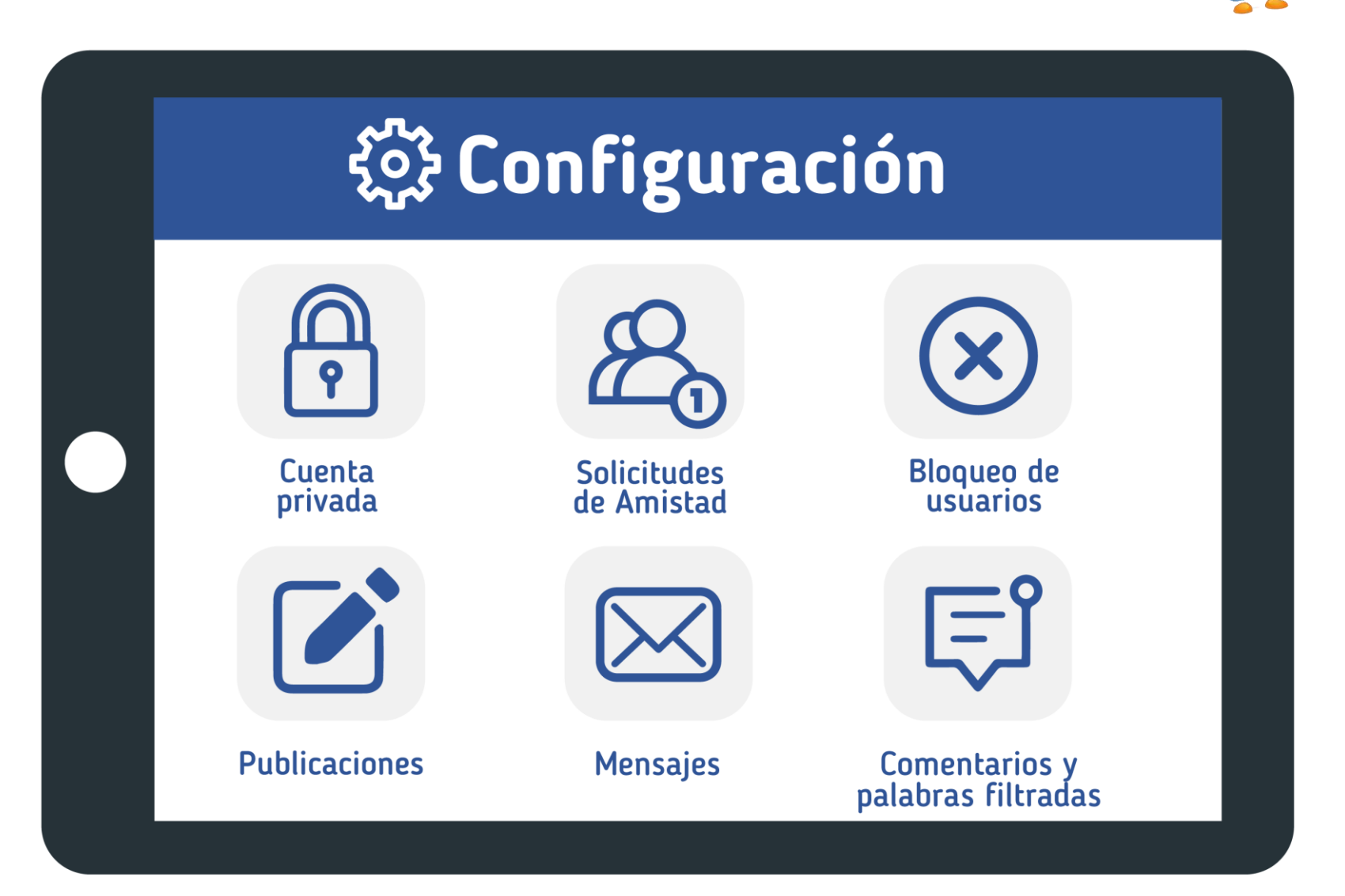

### **Contraseñas robustas**

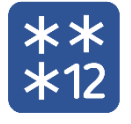

Longitud > 12 caracteres.

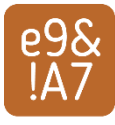

Combina letras mayúsculas y minúsculas, números y caracteres especiales.

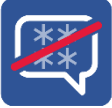

No la compartas con nadie.

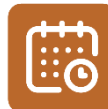

Cámbiala frecuentemente.

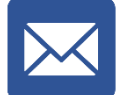

Cuenta/correo de recuperación.

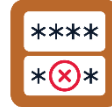

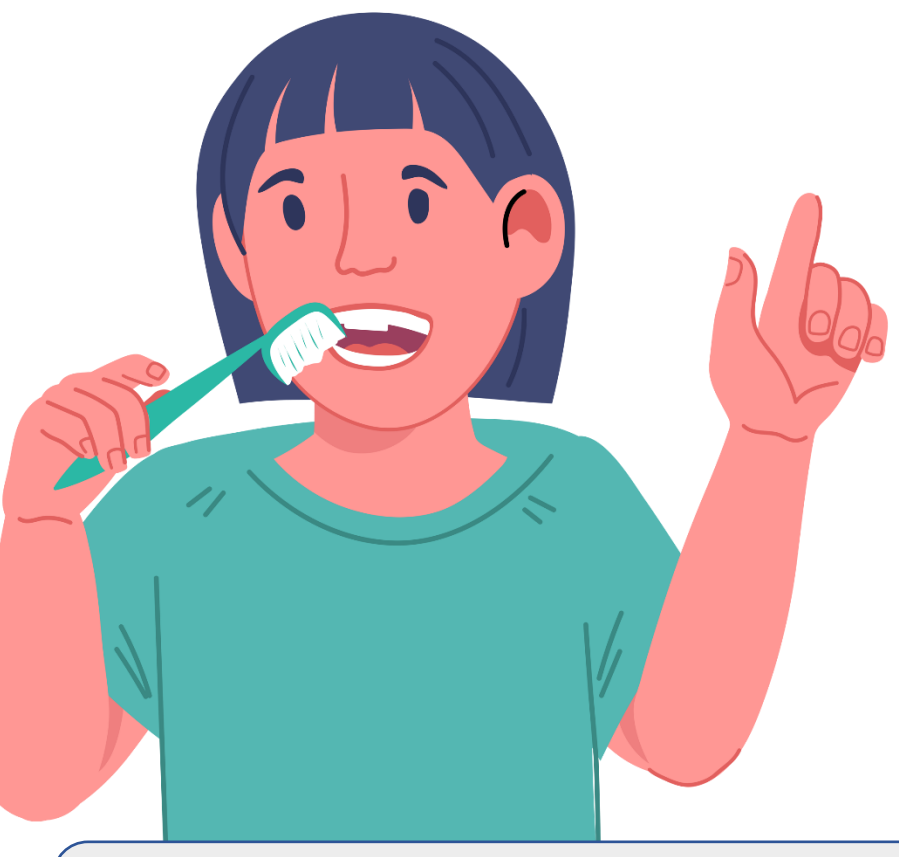

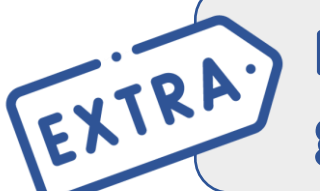

No repitas contraseñas en diferentes páginas.<br> **Recuérdalas con un gestor de contraseñas.**

### **Añade un extra a tu contraseña**

### **Usa el doble factor de autenticación:**

- Vamos al inicio de sesión.
- Insertamos usuario y contraseña.
- Recibimos un código y lo incluimos.

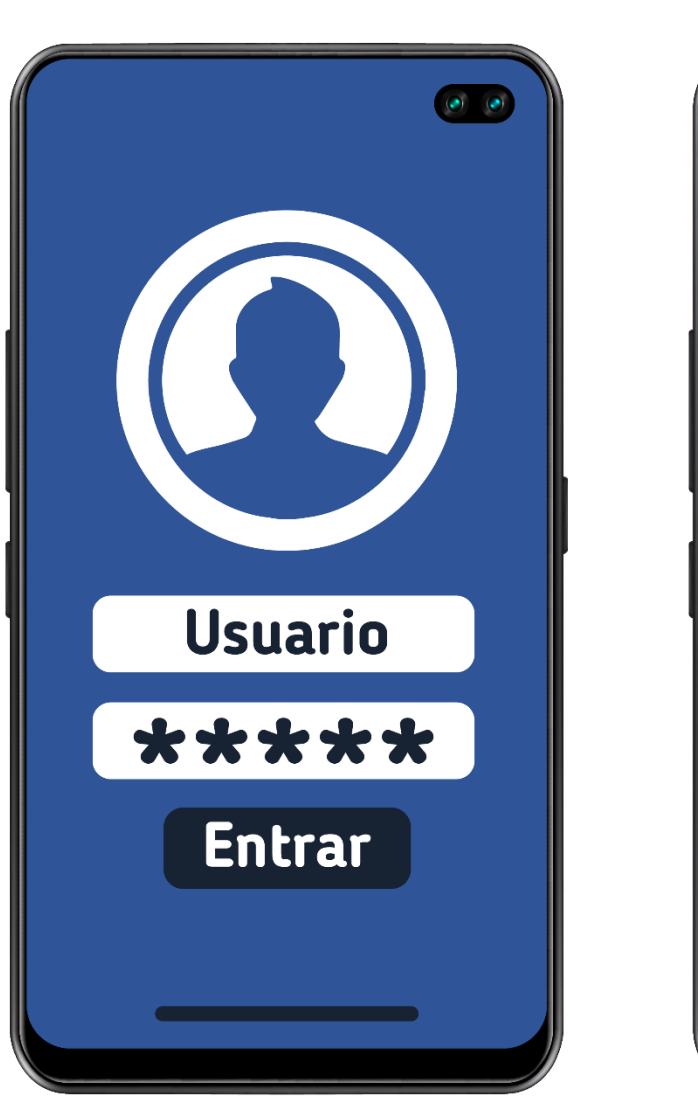

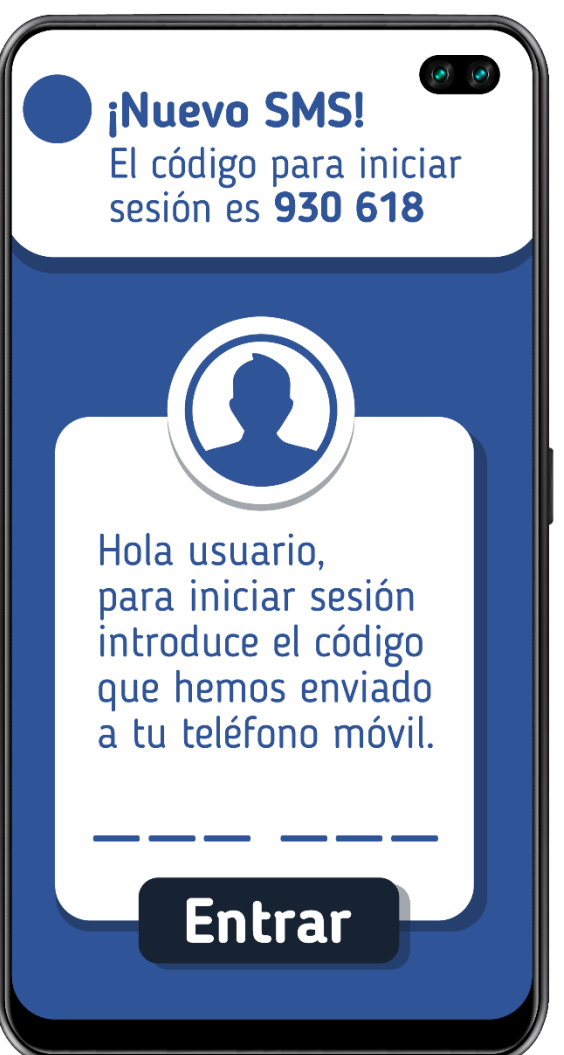

### Luis ha empezado a recibir comentarios despectivos en sus publicaciones y no sabe qué hacer para evitar esta situación.

**Situación 1. Comentarios** 

**malintencionados en** 

**PHOTOLUM.**

### ¿Cómo evitarías esta situación?

Señala las opciones del panel de configuración con las que evitar abusos.

### Cuenta privada. Н

- Cuentas bloqueadas  $\mathbf{x})$
- Publicaciones.  $|+|$
- Mensajes. Ø
	- Palabras y comentarios.

### Taller para el alumnado mayor

### **Práctica guiada**

- 1. Revisa apartados extraños o llamativos.
- 2. Rodea las configuraciones que aplicarías.
- 3. Analizamos las respuestas en pequeños grupos.

## Photolum

### $\binom{2}{1}$  luisito\_xx62657

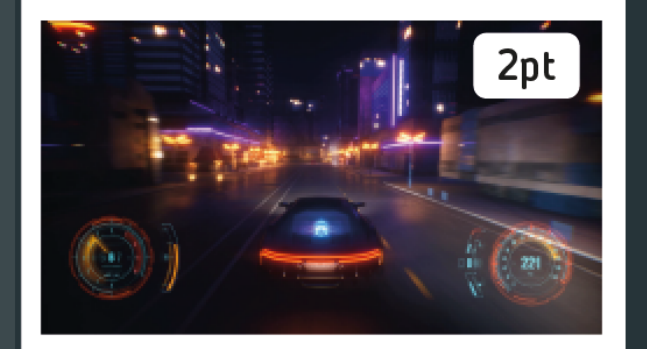

190 Me gusta

luisito xx62657 Ver 10 comentarios

Q

 $\bullet$ 

soypepito\_15 Si eres malísimo ¿para qué subes eso? mari t20 ¡Pero si habrás quedado el último con esos puntos! Qué paquete... mari t20 Bórralo anda

لىبا

### Taller para el alumnado mayor de 13 años. **Situación 2a. Suplantación de Identidad.**

### **Práctica guiada**

- Revisa apartados extraños o llamativos.
- Rodea las configuraciones que aplicarías.

María no consigue entrar en su cuenta de PHOTOLUM, pero sus amigas ven actividad en su perfil. Hay fotos nuevas.

### ¿Cómo evitarías esta situación?

Panel de configuración

- $\Theta$ Cuenta privada.
- ⊙ Seguridad, segundo factor de autenticación.
- (×) Cuentas bloqueadas.
- Palabras y comentarios.

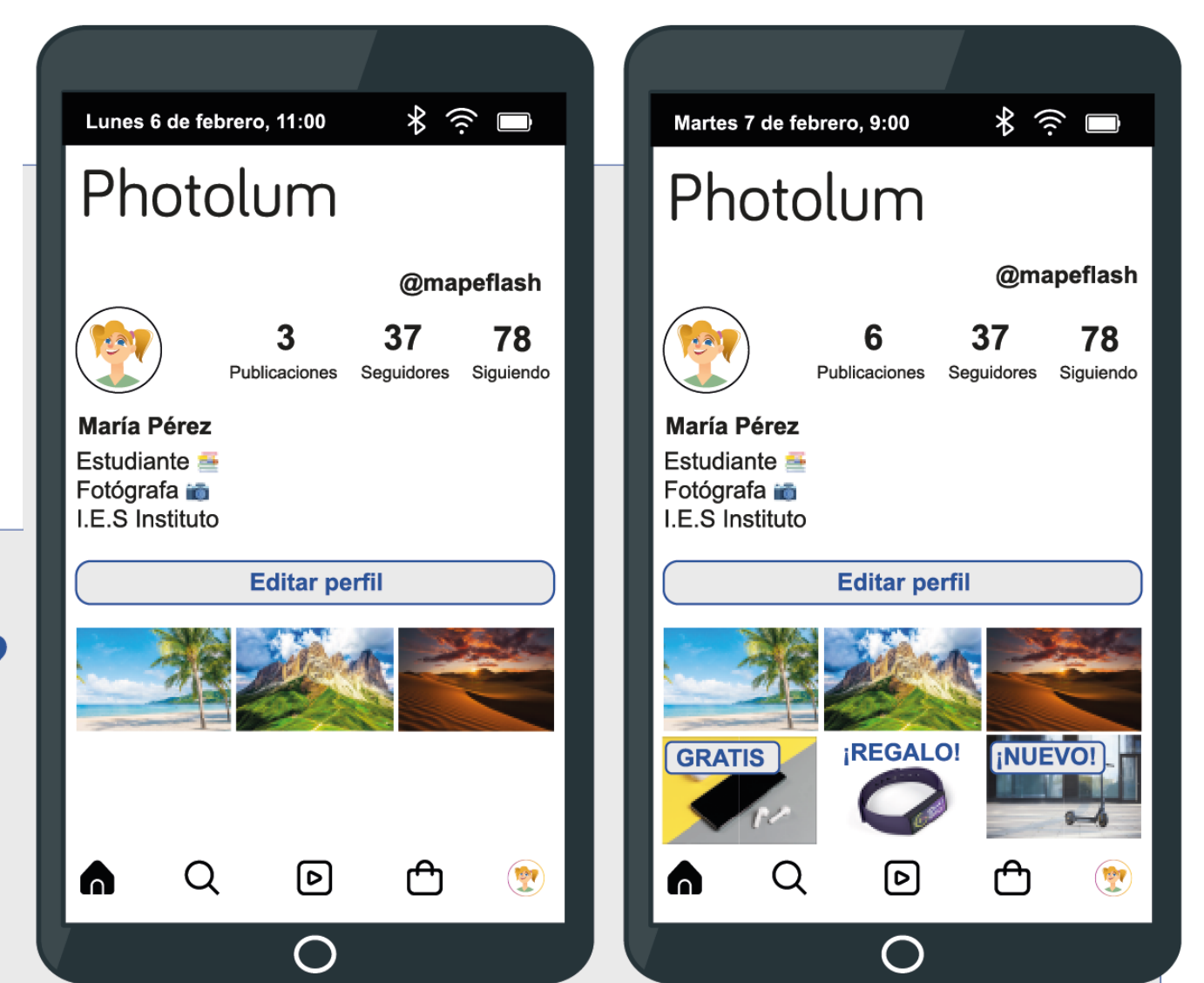

### **Práctica guiada**

- 1. Elige la contraseña más acertada.
- 2. Dibuja un patrón de desbloqueo seguro.
- 3. Analizamos las respuestas en pequeños grupos.

**Situación 2b. Suplantación de Identidad.**

Para que no se dé la situación de suplantación de identidad necesitas una contraseña robusta. ¿Cuál crees que sería la acertada?

- $\cdot$  E93u-HG5o@LM901&
- 62913476809137
- · Hfs79F3u0wioJ780UH

Diseña un patrón de desbloqueo seguro. Analizad en un pequeño grupo vuestros patrones, ¿cuánto de seguros os parecen?, y ¿por qué?

Algunos ejemplos de patrones poco seguros:

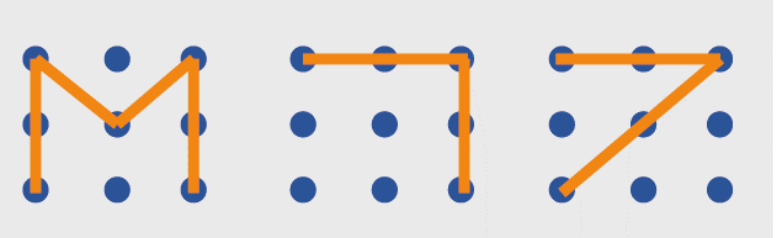

**Práctica guiada**

- 1. Revisa apartados extraños o llamativos.
- 2. Rodea las configuraciones que aplicarías.
- 3. Analizamos las respuestas en pequeños grupos.

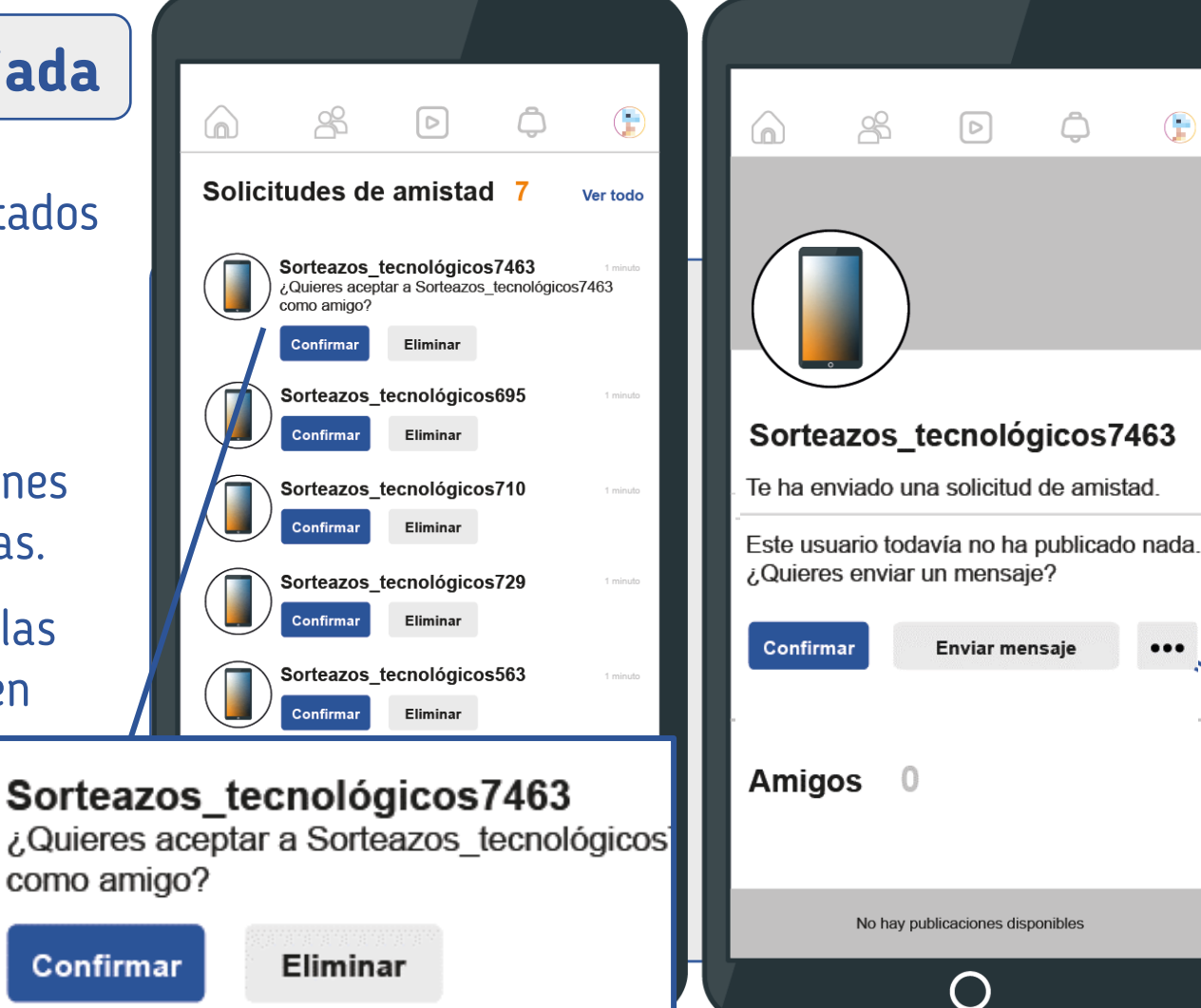

### **Situación 3. Esta no es una cuenta real.**

Antonio ha participado recientemente en varios sorteos en su red social y está recibiendo diferentes solicitudes de amistad de cuentas que se hacen pasar por la cuenta que selecciona el/la ganadora.

### ¿Es un fraude?, ¿cómo actuarías para que no siga afectando a más usuarios?

Configuración del perfil

- <<a> **Compartir perfil**
- Enviar mensaje privado  $(x)$
- Denunciar

 $\bigoplus$ 

 $\bullet\bullet\bullet$ 

**Bloquear**  $(x)$ 

**¿Cuánto hemos aprendido?**

- 1. Accede a [www.kahoot.it](http://www.kahoot.it/) 2. Introduce el PIN.
- 3. Responde las preguntas.

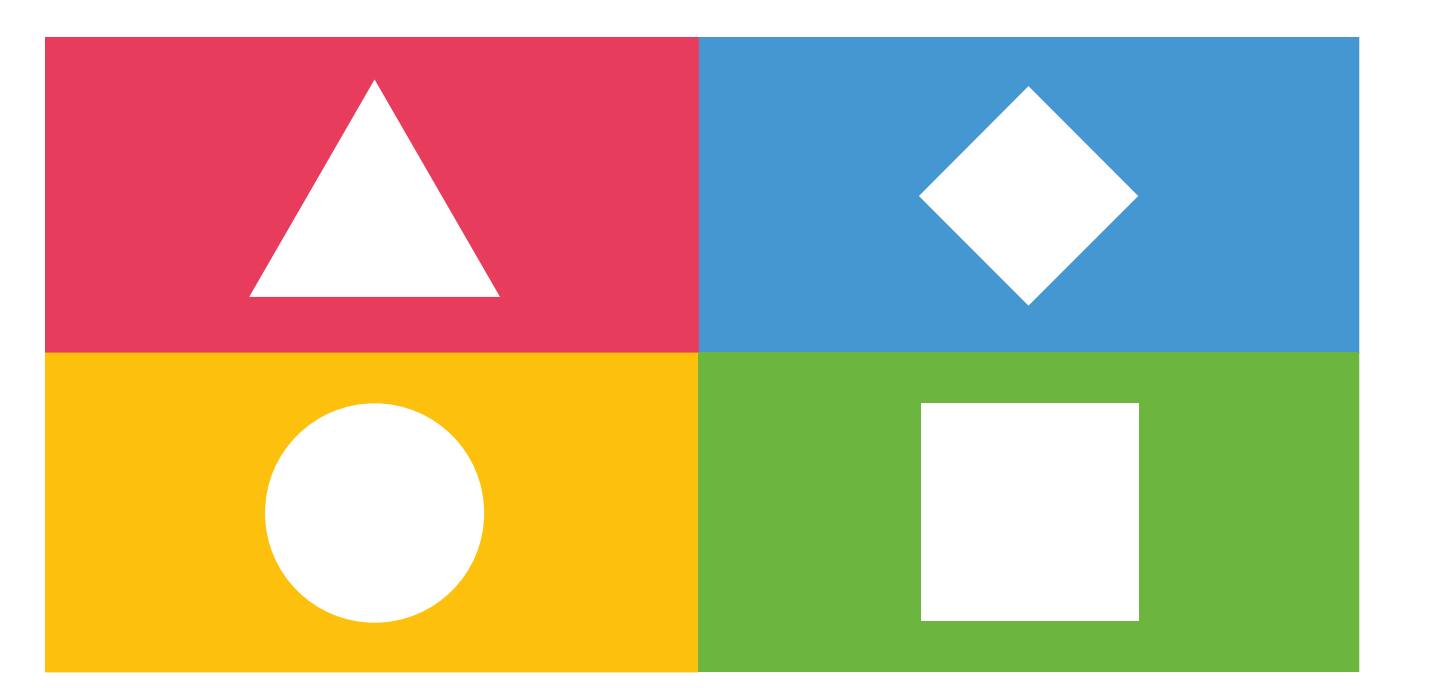

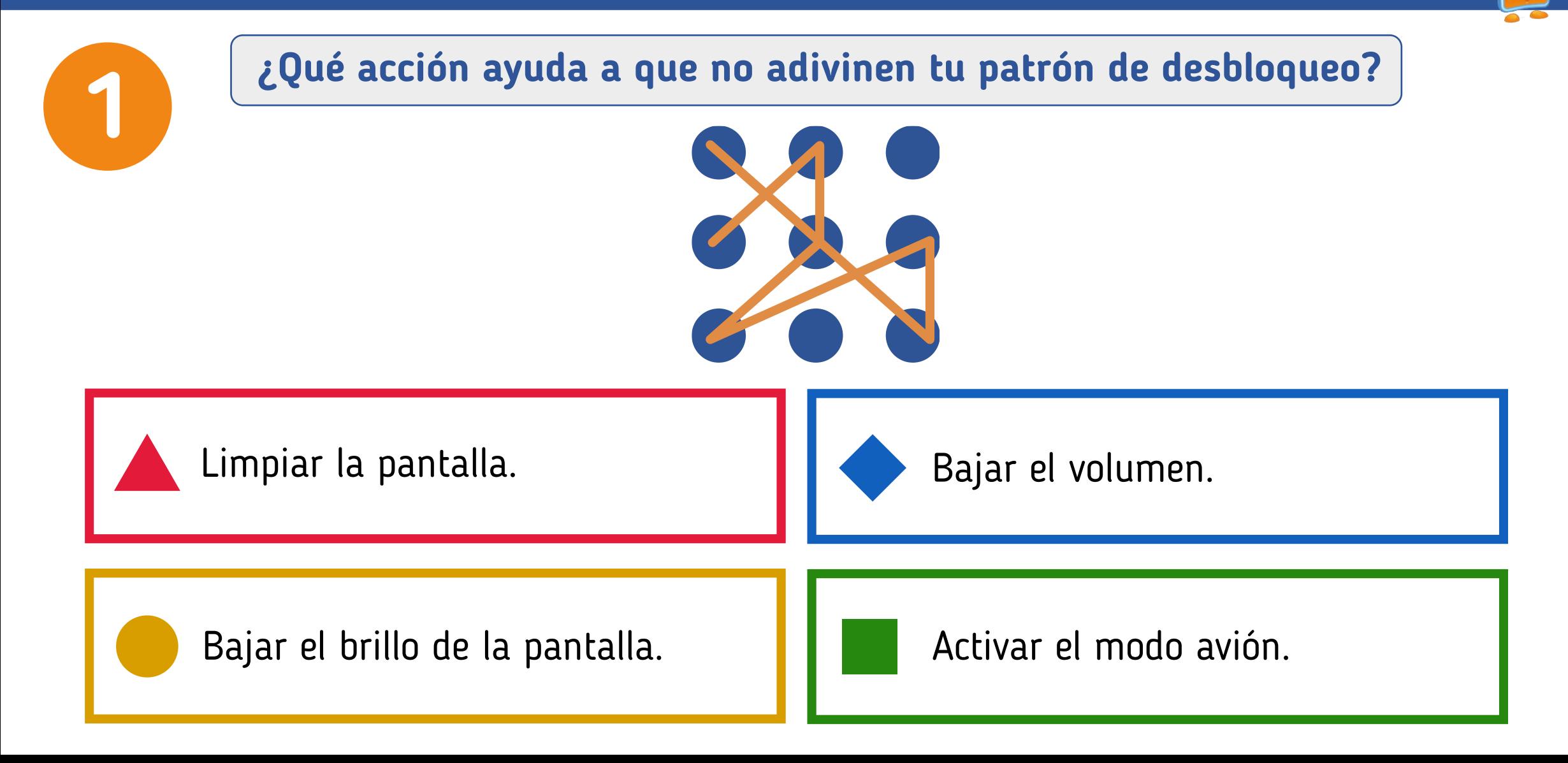

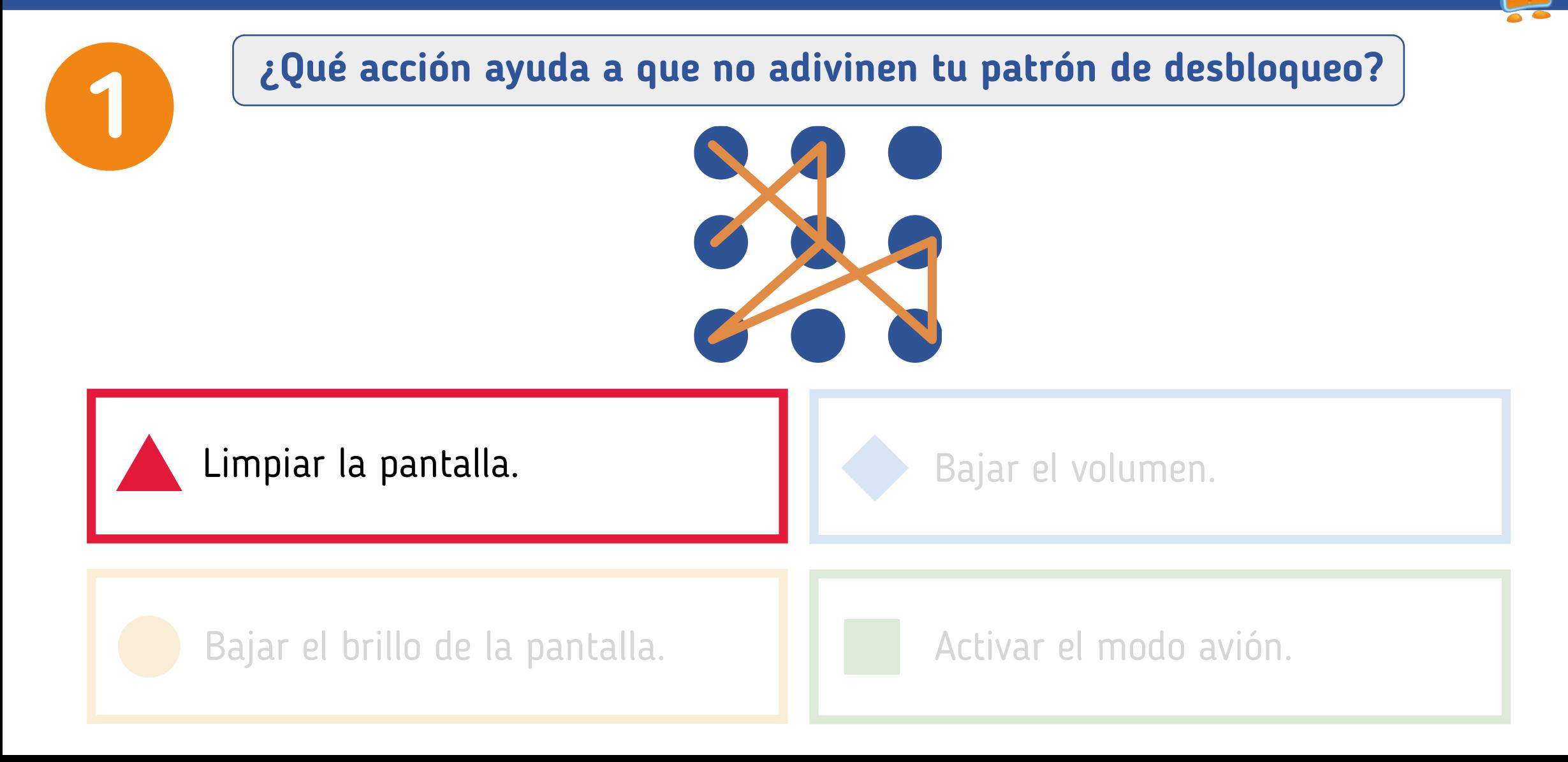

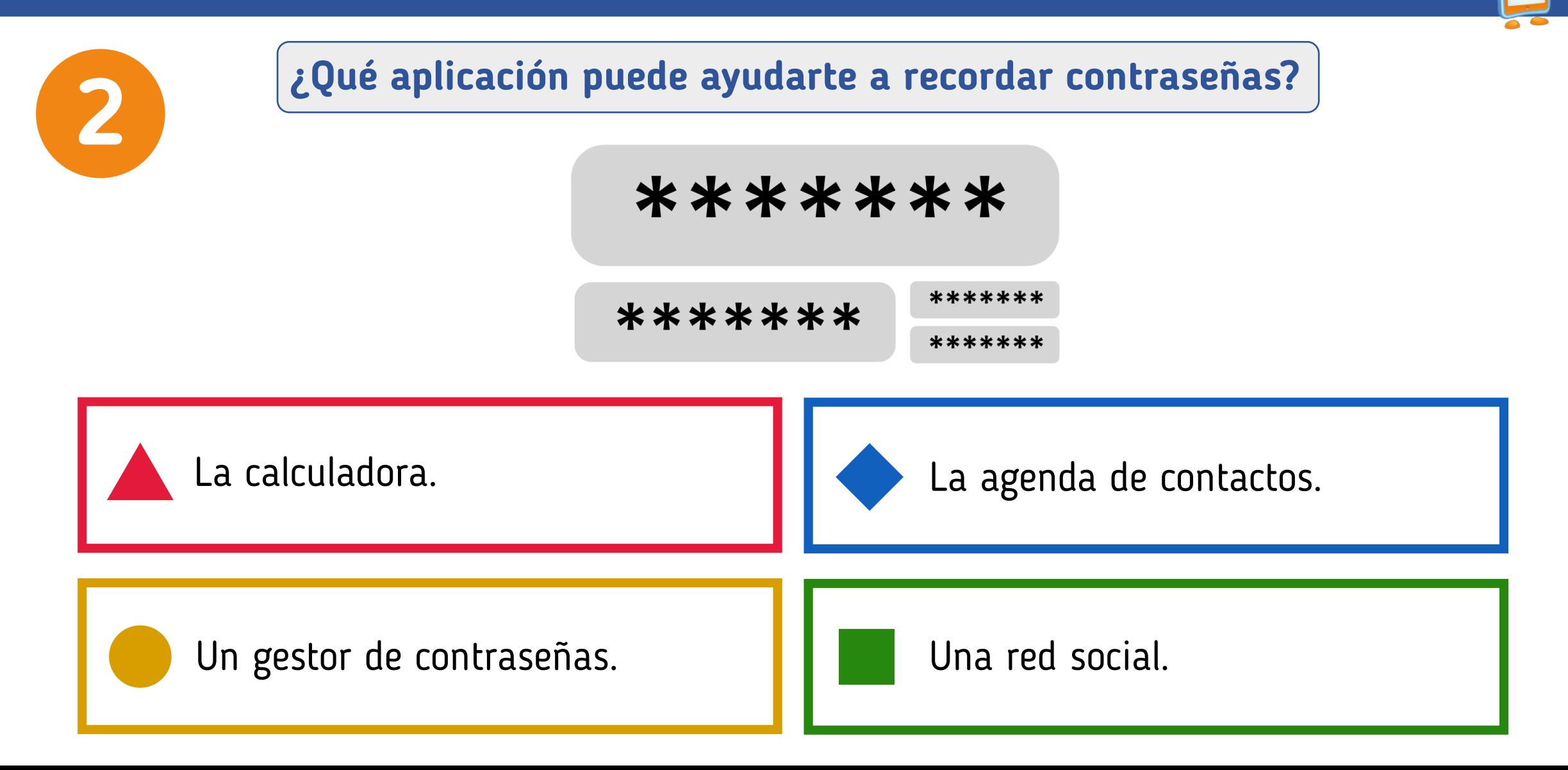

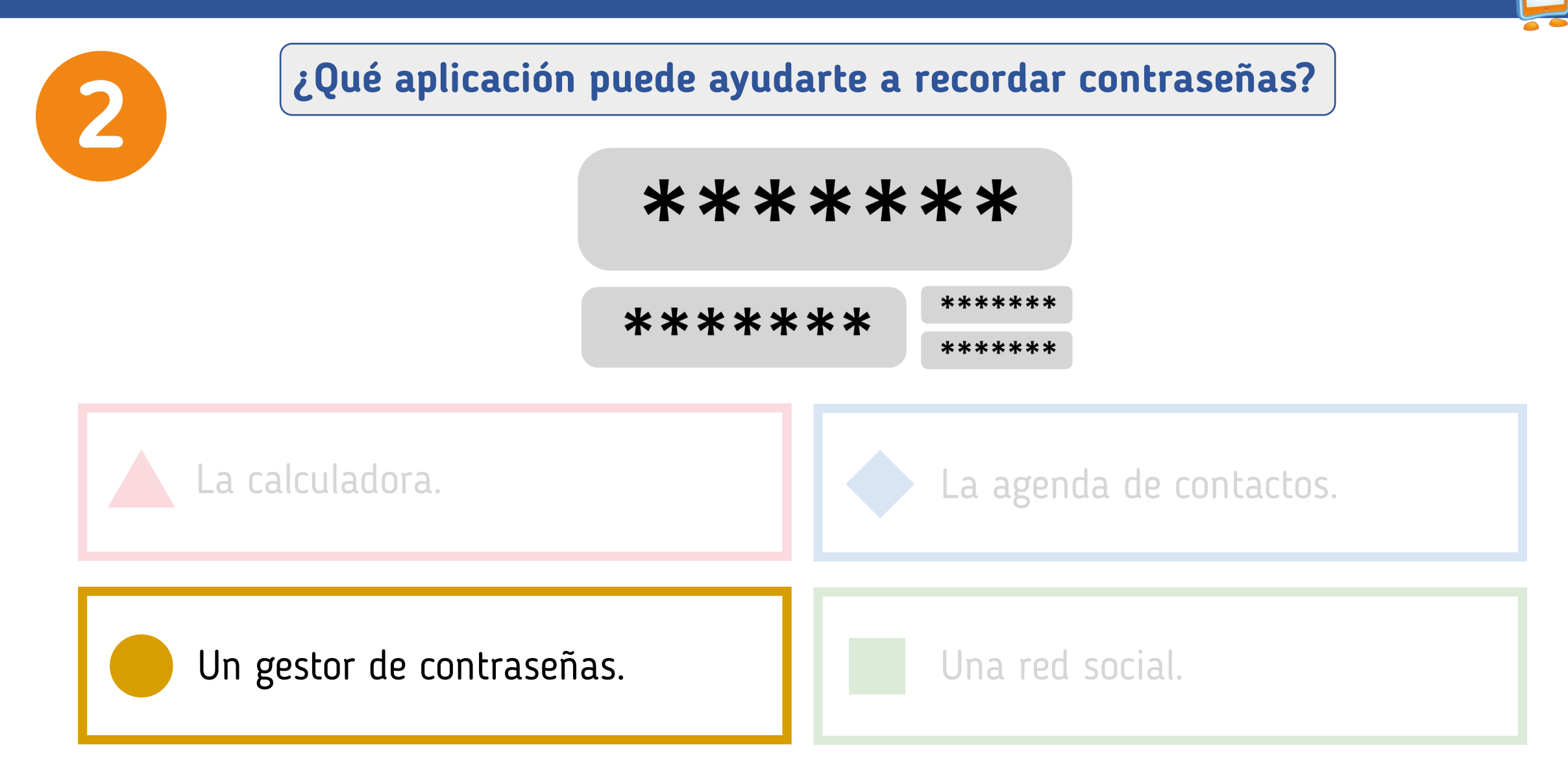

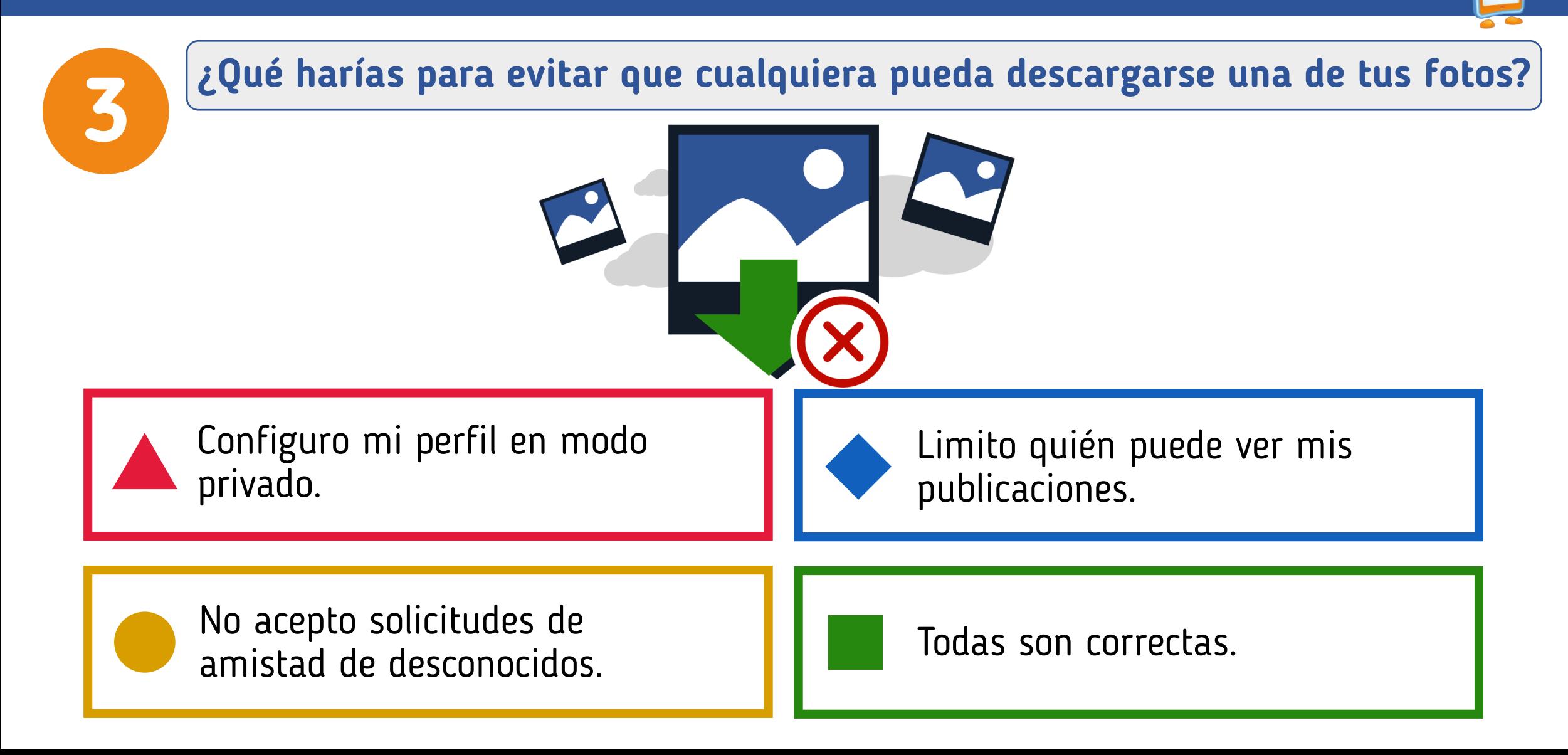

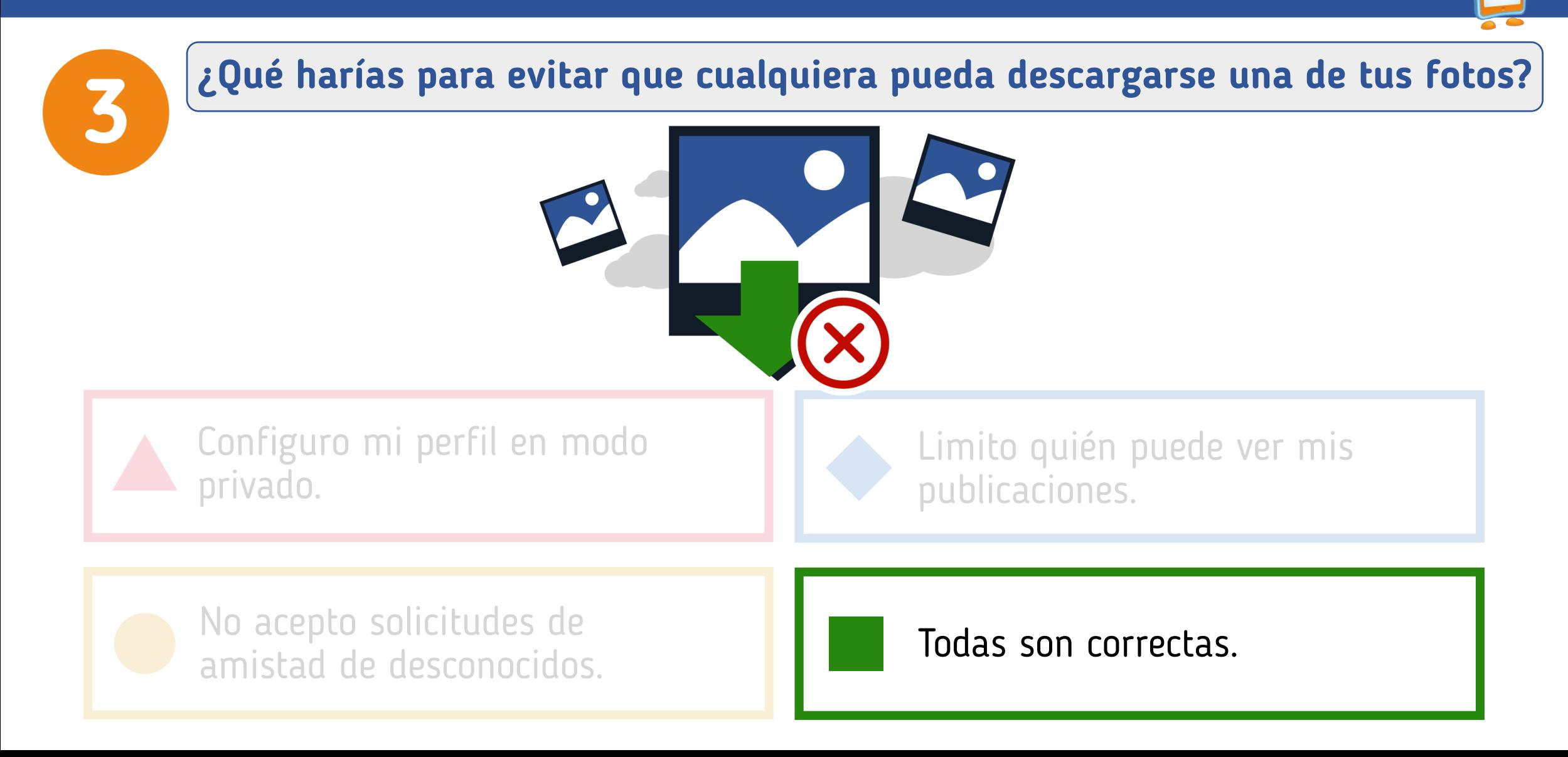

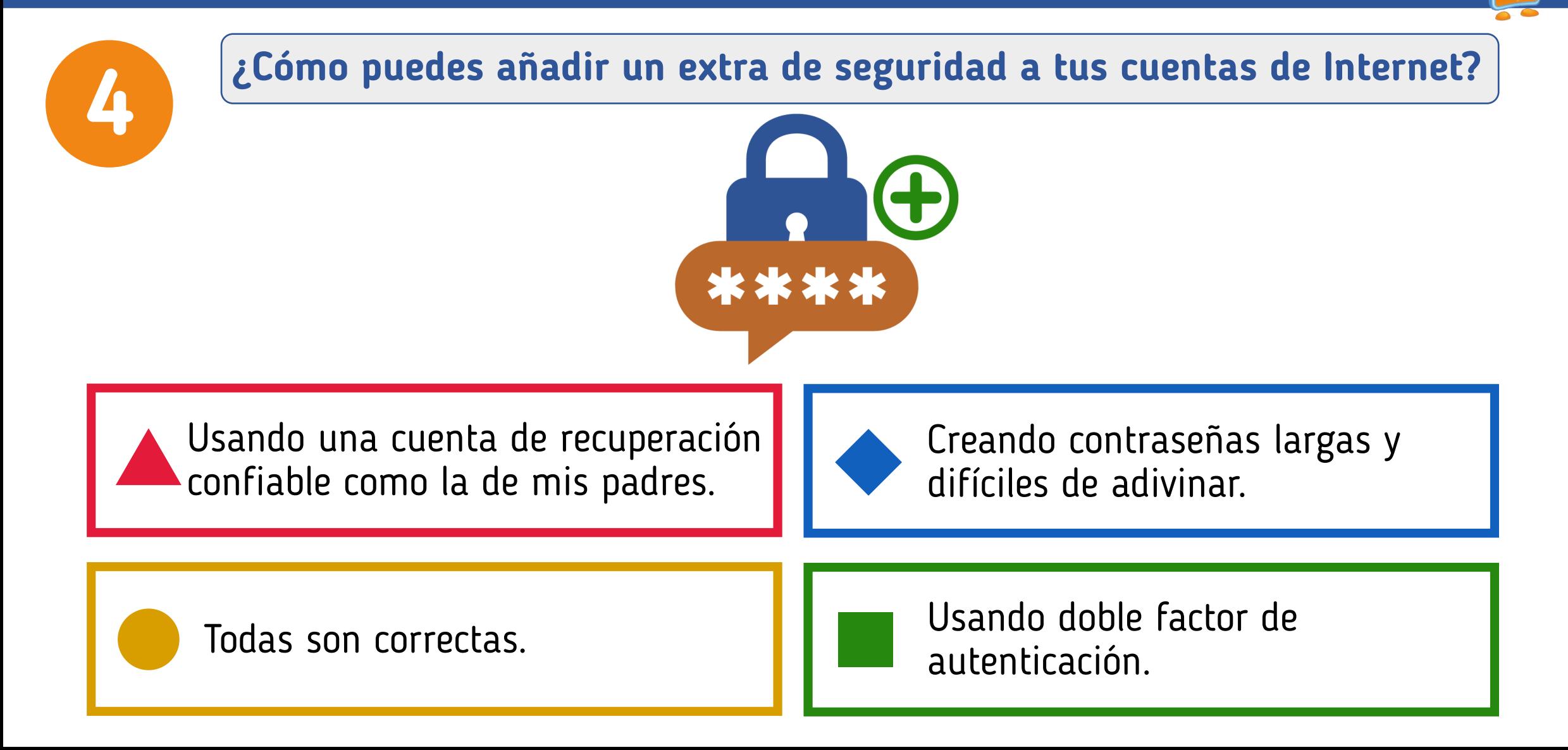

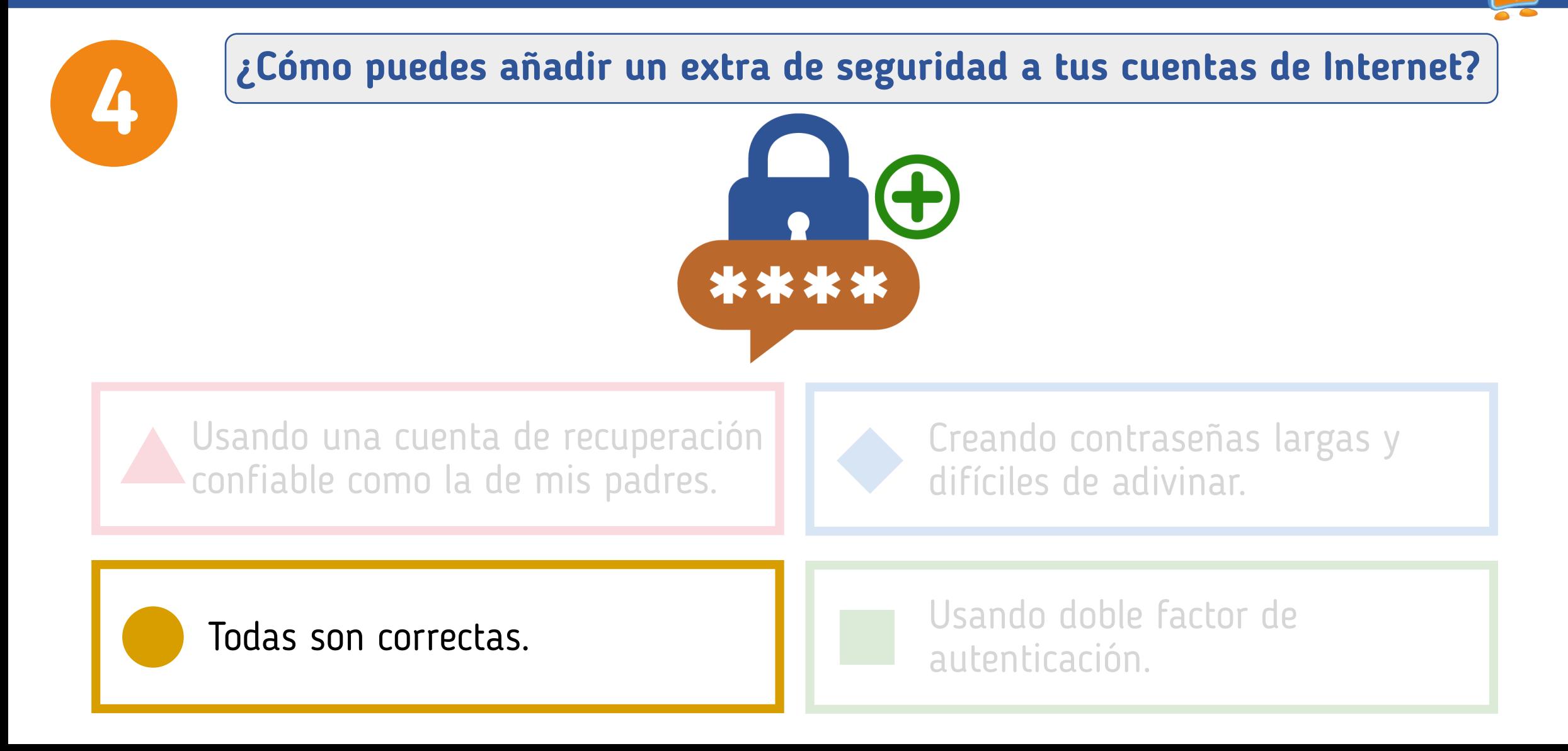

Taller para el alumnado mayor de 13 años. "Aprendiendo a configurar nuestro dispositivo"

### **¿Qué es una cuenta/correo de recuperación?**

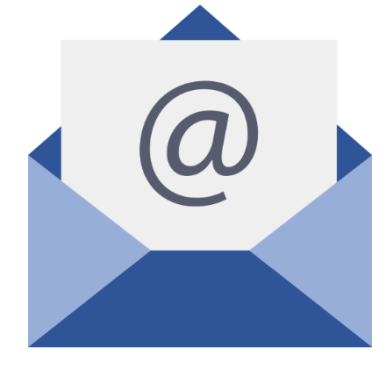

Una cuenta cuya contraseña comparto con mis amigos.

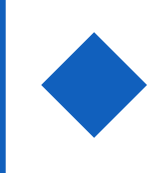

Una cuenta alternativa con la que poder recuperar la contraseña de otro servicio.

Una cuenta en la que utilizo la misma contraseña.

Todas las anteriores son correctas.

Taller para el alumnado mayor de 13 años. "Aprendiendo a configurar nuestro dispositivo"

### **¿Qué es una cuenta/correo de recuperación?**

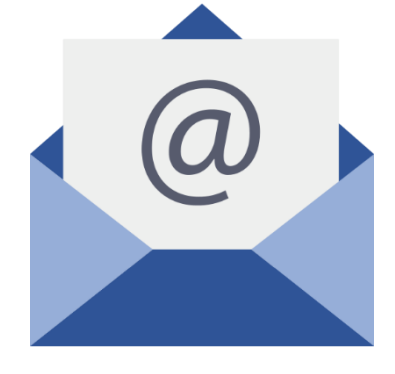

Una cuenta cuya contraseña comparto con mis amigos.

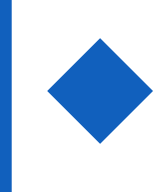

Una cuenta alternativa con la que poder recuperar la contraseña de otro servicio.

Una cuenta en la que utilizo la misma contraseña.

Todas las anteriores son correctas.

Taller para el alumnado mayor de 13 años. "Aprendiendo a configurar nuestro dispositivo"

### **¿Qué es el doble factor de autenticación?**

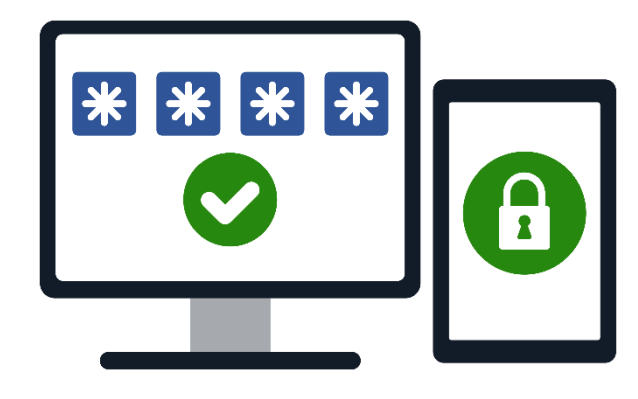

El código de recuperación de contraseña. Una contraseña robusta.

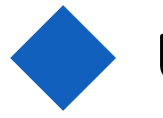

Un tipo de ciberataque.

Un código adicional a la contraseña, necesario para acceder a mis cuentas.

Taller para el alumnado mayor de 13 años. "Aprendiendo a configurar nuestro dispositivo"

### **¿Qué es el doble factor de autenticación?**

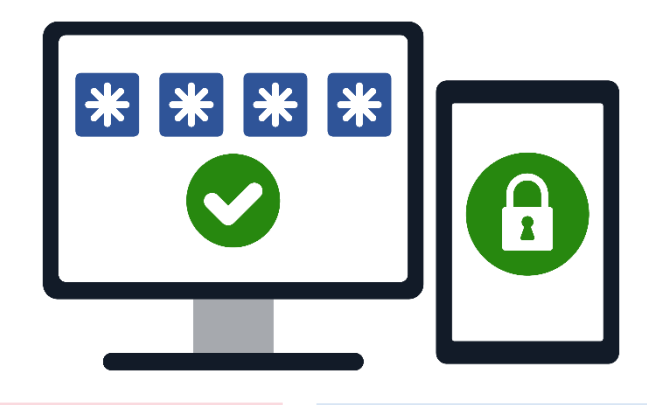

El código de recuperación de contraseña.

Una contraseña robusta.

Un tipo de ciberataque.

Un código adicional a la contraseña, necesario para acceder a mis cuentas.

Taller para el alumnado mayor de 13 años. "Aprendiendo a configurar nuestro dispositivo"

### **¿Dónde puedes acudir si tu familia o tú necesitáis ayuda?**

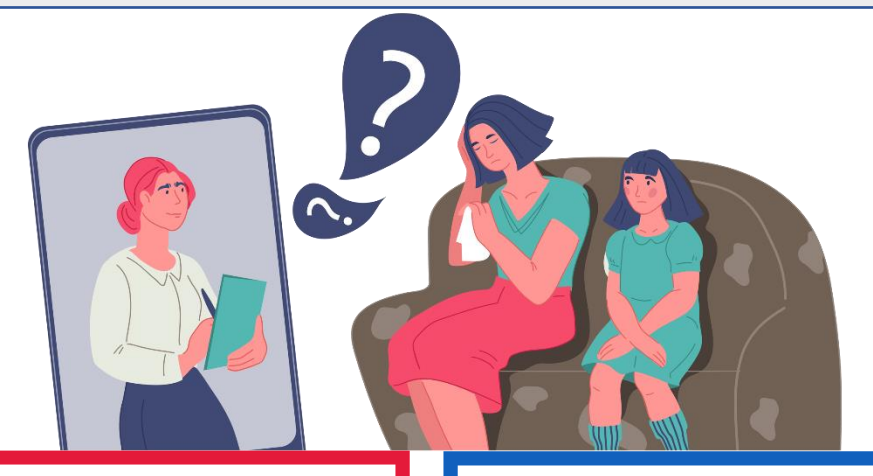

Pregunto a mis padres, u otro adulto de confianza.

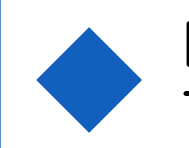

Llamo al 017 (INCIBE), Tu Ayuda en Ciberseguridad.

Pregunto a mis profesores. correctas.

### Taller para el alumnado mayor de 13 años. "Aprendiendo a configurar nuestro dispositivo"

### **¿Dónde puedes acudir si tu familia o tú necesitáis ayuda?**

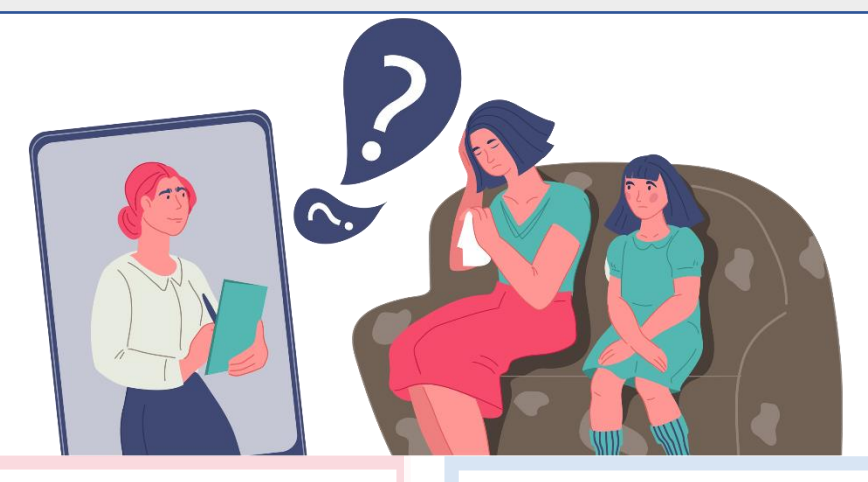

Pregunto a mis padres, u otro adulto de confianza.

Llamo al 017 (INCIBE), Tu Ayuda en Ciberseguridad.

Pregunto a mis profesores. The Todas las respuestas son

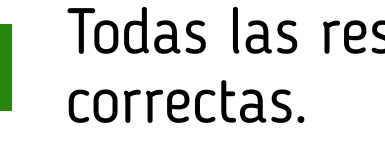

**Más información y recursos**

### **Actividades didácticas y juegos de ciberseguridad y uso seguro y responsable.**

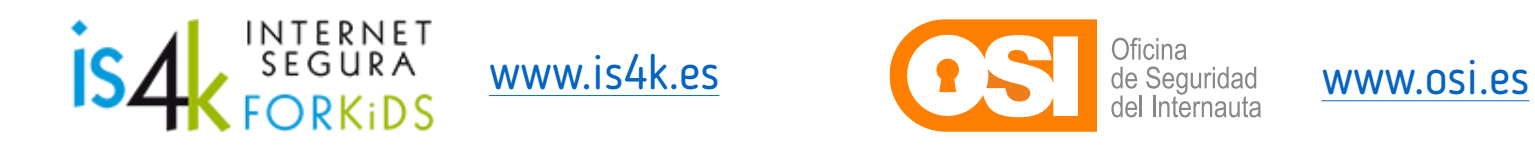

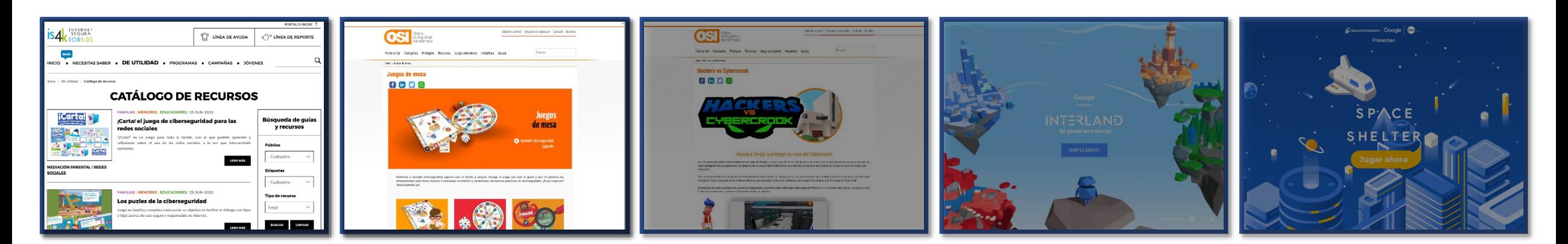

Taller para el alumnado de 6 a 8 años. "*Crea tu contraseña secreta"*

**Te ayudamos**

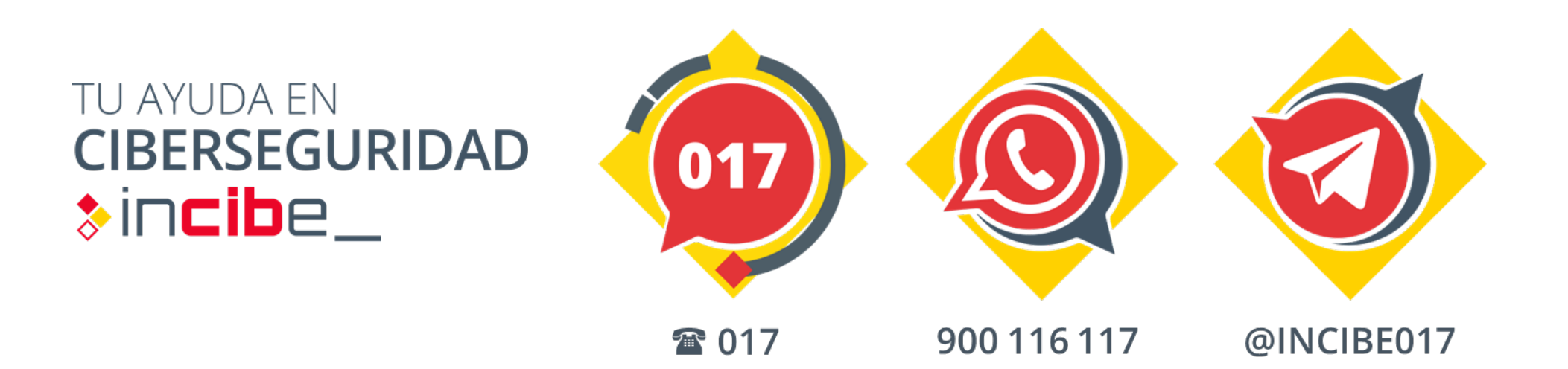

Asesoramiento gratuito para prevenir riesgos, y actuar ante incidentes online.

# Día de Internet Segura 2023

## JUNTOS POR UNA INTERNET MEJOR

# **¡MUCHAS GRACIAS!**

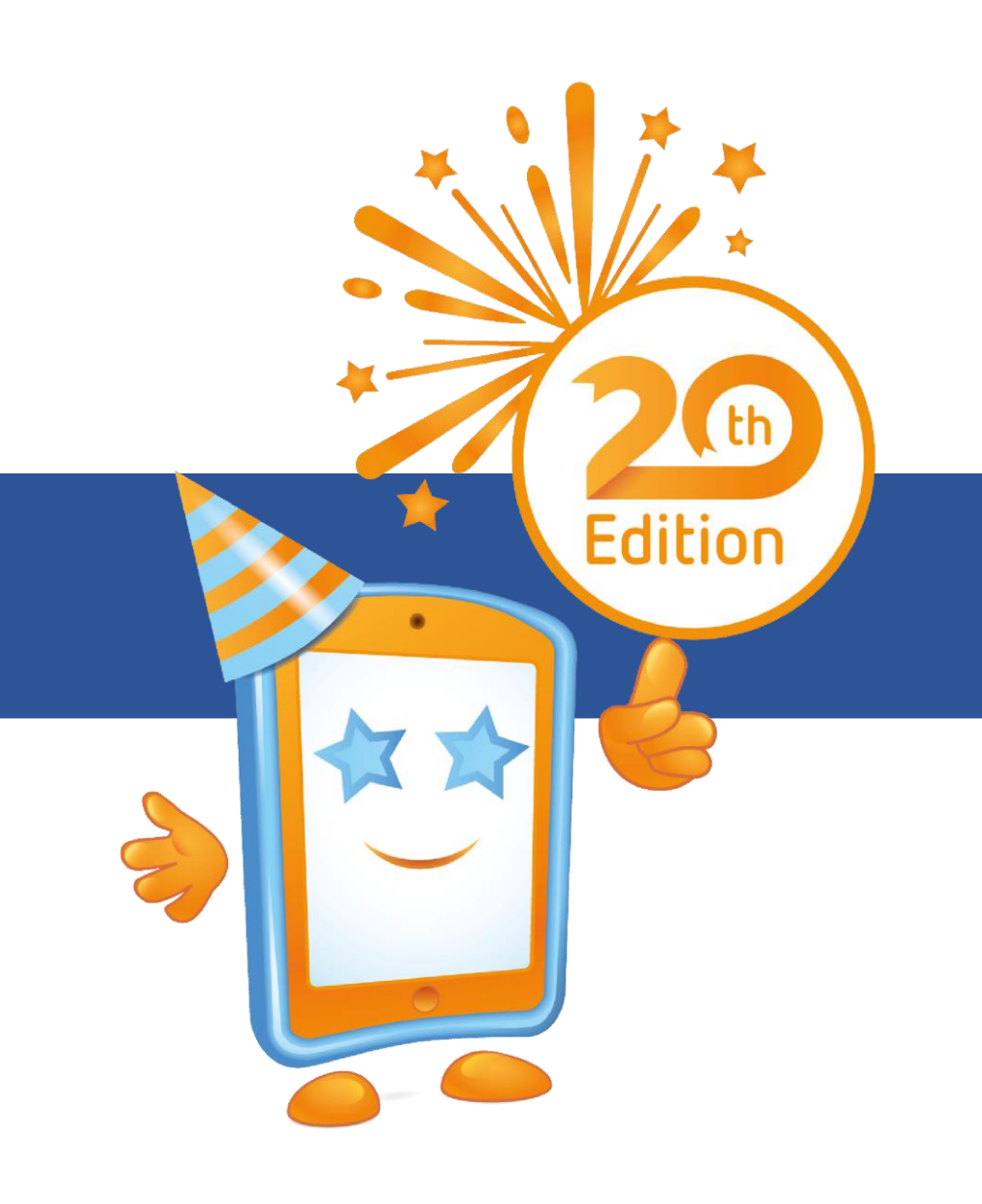

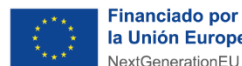

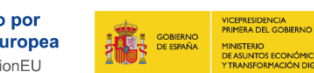

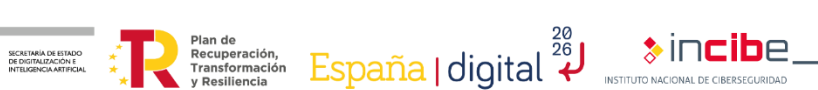

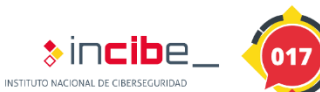

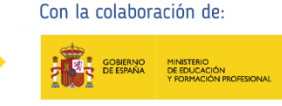

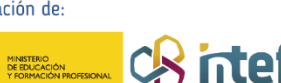

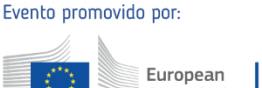

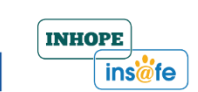